### COURSE GUIDE

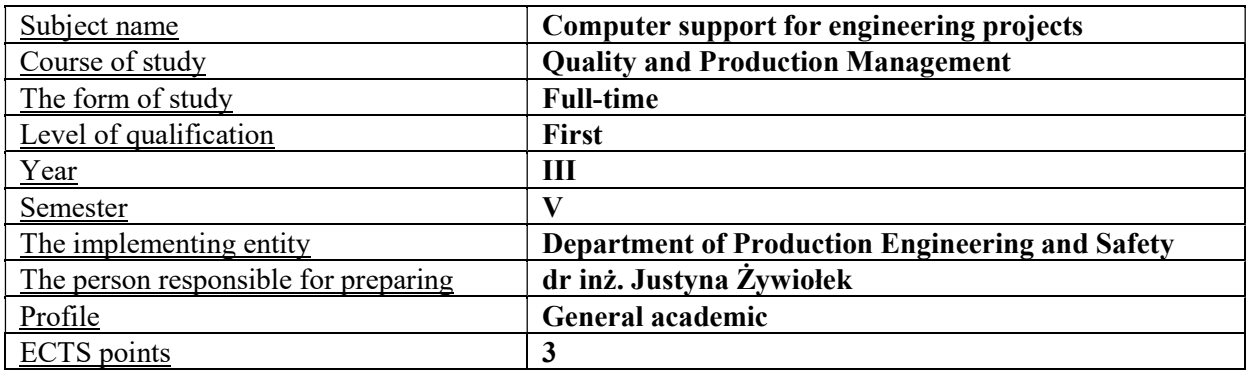

#### TYPE OF TEACHING – NUMBER OF HOURS PER SEMESTER

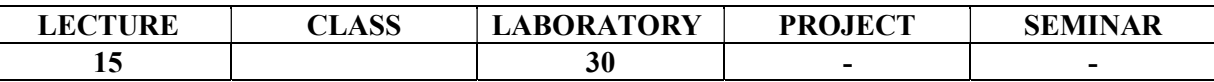

#### COURSE AIMS

Cl. Understanding the theoretical foundations of Microsoft Office tools used in engineering.

C2. Understanding the basics of creating drawings in AutoCAD used in engineering.

C3. Learning about examples of computer-integrated manufacturing systems.

## ENTRY REQUIREMENTS FOR KNOWLEDGE, SKILLS AND OTHER COMPETENCES

- 1. The student knows the basic knowledge in the field of production management.
- 2. The student has a basic knowledge of mathematics.

## LEARNING OUTCOMES

EU1. The student can use Microsoft Office tools.

EU2. Student is able to create drawings in AutoCAD.

EU3. The student has the ability to use literary sources to broaden his knowledge.

EU4. student knows the principles of dimensioning, can prepare them for the engineering project.

## COURSE CONTENT

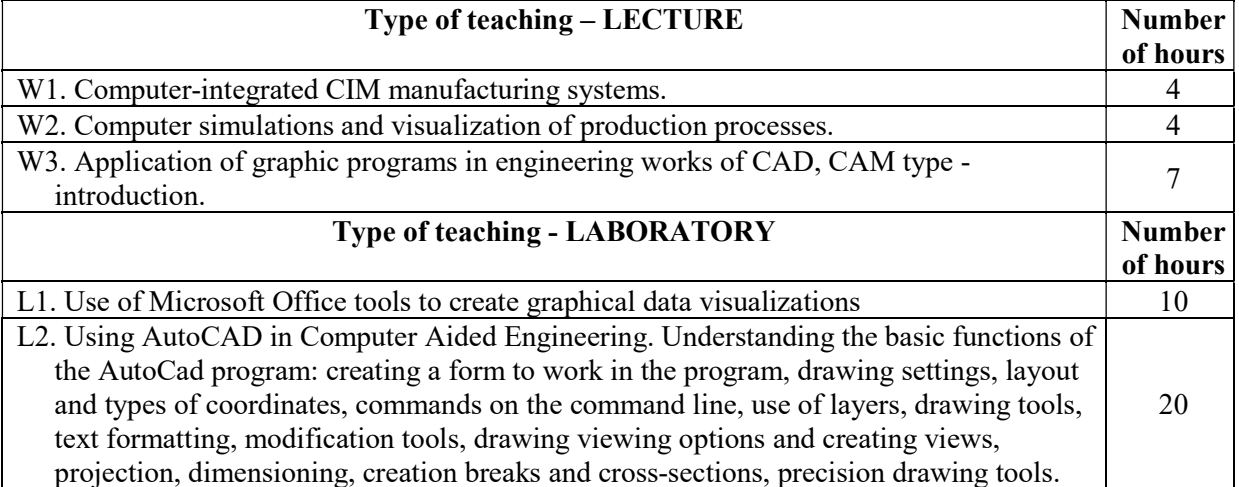

#### TEACHING TOOLS

- 1. Books and monographs.
- 2. MS Office software, AutoCAD.
- 3. Audiovisual presentation.

4. Case study.

## WAYS OF ASSESSMENT (F – FORMATIVE, P – SUMMATIVE)

F1. Evaluation of the implementation tasks in the classroom.

F2. Observation of students' work in the classroom.

P1 Test.

#### STUDENT WORKLOAD

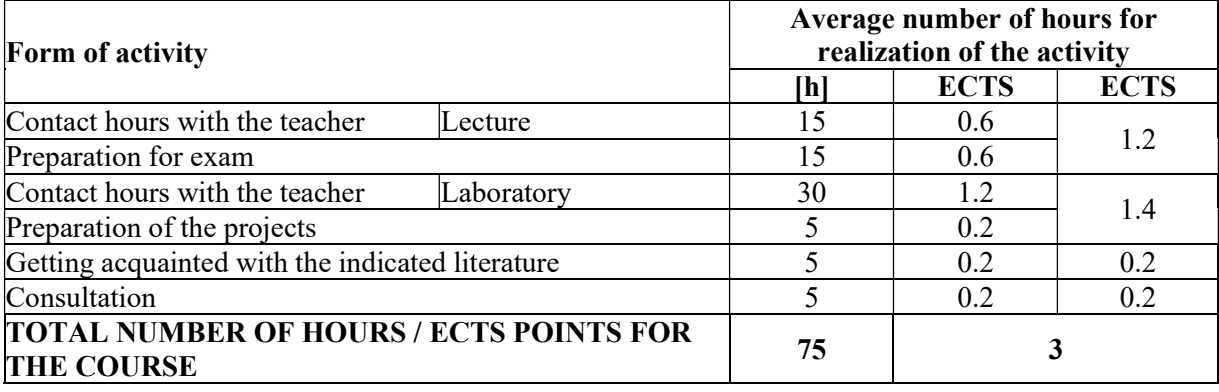

# BASIC AND SUPPLEMENTARY RESOURCE MATERIALS

Basic resources

1. Kęsy M. CIM, Technical Education in Terms of Computer Integrated Manufacturing CIM. Dydaktyka Informatyki nr 10, 2015.

### Supplementary resources

- 1. Borkowski S., Ulewicz R. Zarzadzanie produkcją. Systemy produkcyjne. Oficyna Wydawnicza Humanitas, Sosnowiec 2009.
- 2. Wróblewski P. MS Office 2013/365 PL w biurze i nie tylko. Wydawnictwo Helion, 2013.
- 3. Pikoń A. AutoCAD 2014 PL. Helion, 2015.

## TEACHERS (NAME, SURNAME, E-MAIL ADDRESS)

dr inż. Justyna Żywiołek, justyna.zywiolek@wz.pcz.pl dr inż. Marek Krynke, marek.krynke@wz.pcz.pl mgr inż. Aleksandra Wrzalik, aleksandra.wrzalik@wz.pcz.pl

## MATRIX OF LEARNING OUTCOMES REALISATION

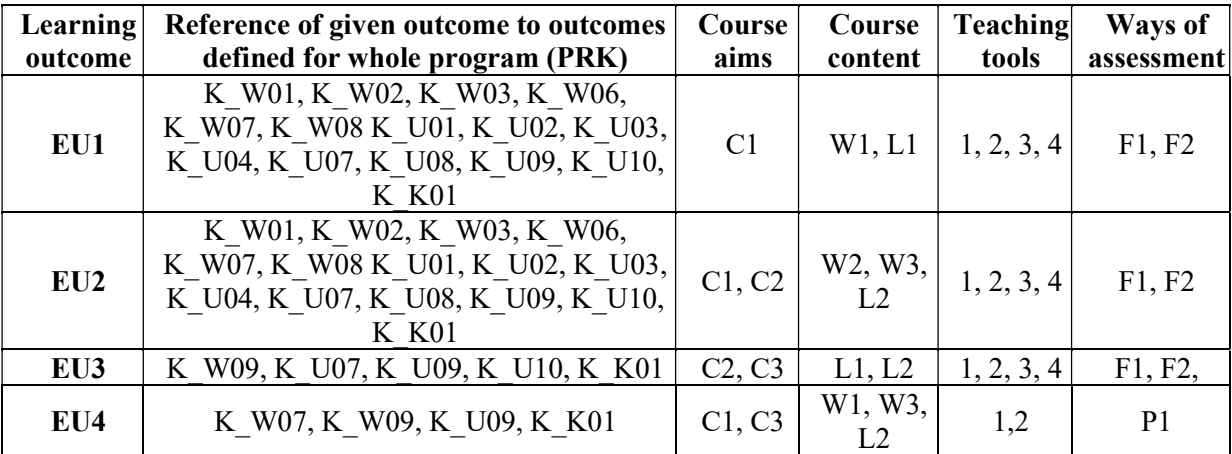

# FORM OF ASSESSMENT - DETAILS

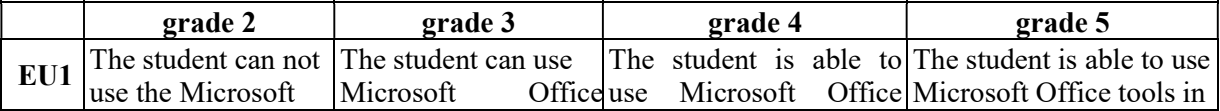

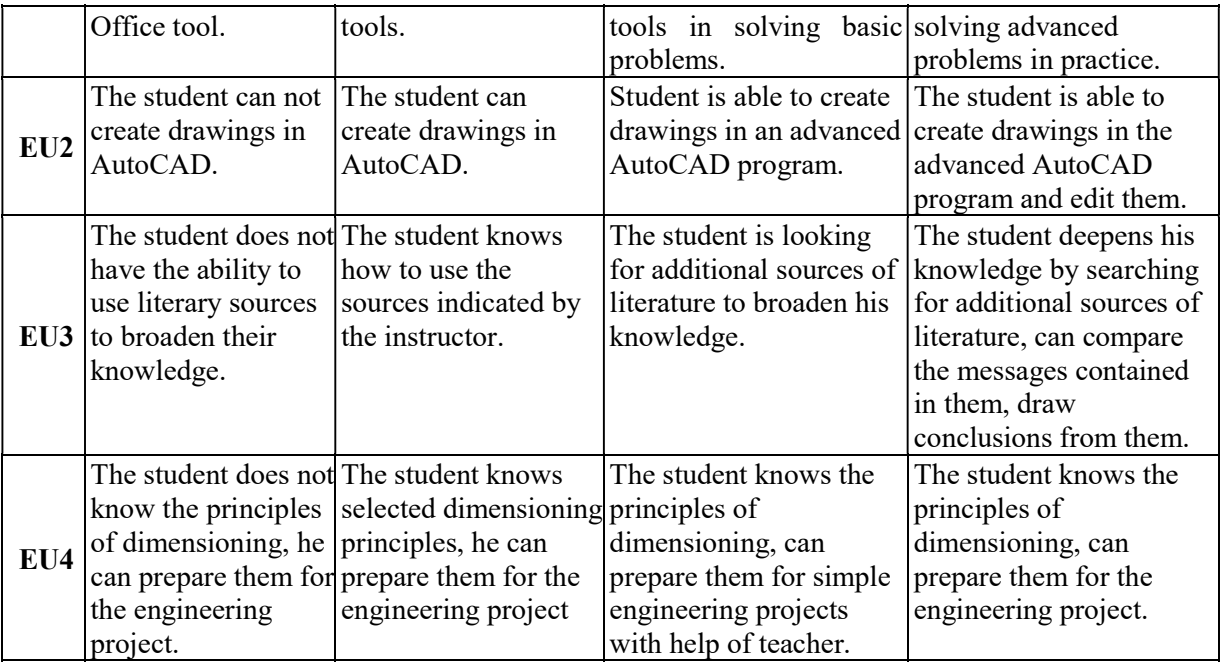

# ADDITIONAL USEFUL INFORMATION ABOUT THE COURSE

- 1. Information where presentation of classes, instruction, subjects of seminars can be found, etc. presented to students during first classes, if required by the formula classes are sent electronically to the e-mail addresses of individual dean groups.
- 2. Information about the place of classes Information can be found on the website of the Faculty of Management.
- 3. Information about the timing of classes (day of the week / time) Information can be found on the website of the Faculty of Management.
- 4. Information about the consultation (time + place) Information can be found on the website of the Faculty of Management.